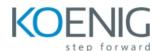

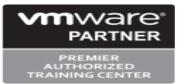

# VMware Site Recovery Manager: Install, Configure, Manage [V8.2]

#### Overview:

This two-day, hands-on training course gives experienced VMware vSphere® administrators the knowledge to install, configure, and manage VMware Site Recovery Manager™ 8.2. This course also shows you how to write and test disaster recovery plans that use Site Recovery Manager.

### Objectives:

By the end of the course, you should be able to meet the following objectives:

- Summarize the components of Site Recovery Manager architecture
- Deploy and configure the Site Recovery Manager appliance
- Describe the principal disaster recovery topologies that are used with Site Recovery Manager
- Configure inventory and resource mappings
- Describe the storage replication options that are used with Site Recovery Manager
- Configure Site Recovery Manager to leverage array-based replication
- Describe VMware vSphere® Replication™ functionality
- · Describe the vSphere Replication architecture
- Deploy and configure vSphere Replication for use with Site Recovery Manager
- Build Site Recovery Manager protection groups based on vSphere Replication
- · Build, edit, execute, test, and remove a recovery plan
- · Perform a planned migration
- Perform reprotect and failback using Site Recovery Manager and vSphere Replication

#### **Intended Audience:**

vSphere administrators, architects, system engineers, and systems integrators who are responsible for the deployment or management of Site Recovery Manager

#### **Prerequisites:**

This class requires completion of one of the following courses:

- VMware vSphere: Install, Configure, Manage [V6.x]
- VMware vSphere: Fast Track [V6.x]
- VMware vSphere: What's New [V5.5 to V6.x]
- VMware vSphere: Troubleshooting Workshop [V6.x]

Or equivalent knowledge and administration experience with VMware ESXi™ and VMware vCenter Server™.

## **Outline:**

- 1 Course Introduction
- · Outline the necessary information to effectively undertake this course
- Identify resources for additional information
- 2 Overview and Architecture
- · Discuss Site Recovery Manager architecture
- · Examine disaster recovery options with Site Recovery Manager
- Describe Site Recovery Manager integration with VMware vSphere® ClientTM
- · Discuss Site Recovery Manager features
- Analyze Site Recovery Manager storage policies and integration options
- Discuss how Site Recovery Manager supports several disaster recovery topologies
- · Identify use cases for Site Recovery Manager across various scenarios
- Describe how VMware Site Recovery<sup>™</sup> for VMware Cloud<sup>™</sup> on AWS integrates with Site Recovery

Manager.

- 3 Deploy & Configure Site Recovery Manager
- Identify the requirements to deploy Site Recovery Manager
- Discuss the benefits of the Site Recovery Manager appliance
- Explore vSphere deployment models

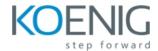

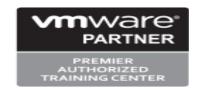

- Deploy the Site Recovery Manager appliance
- · Navigate the Site Recovery Manager configuration user interface
- Describe the process to register Site Recovery Manager with VMware vCenter Server®
- · Configure site pairing
- · Identify how to perform updates to the Site Recovery Manager appliance
- 4 Configuring Inventory Mappings
- Outline the importance of inventory mappings
- Examine configuration options for inventory mappings
- Outline the importance of placeholders

#### 5 Using Array-based Replication

- · Describe array-based replication
- Discuss the role of the Storage Replication Adapter (SRA)
- · Explore the relationship between devices, consistency groups and datastore groups
- · Configure array pairs

#### 6 vSphere Replication

- Explore vSphere Replication architecture
- Examine vSphere Replication functionality
- · Formulate use cases for vSphere Replication
- · Deploy a vSphere Replication appliance
- · Configure vSphere Replication appliance settings
- · Configure a vSphere Replication appliance connection
- · Deploy a vSphere Replication server
- Register a vSphere Replication server

## 7 Replicating Virtual Machines with vSphere Replication

- · Configure vSphere Replication for virtual machines
- Explain the importance of datastore mappings
- · Describe vSphere Replication recovery point objective scheduling
- · Describe the vSphere Replication disk transfer protocol

#### 8 Building Protection Groups

- · Define protection group functionality
- Examine the differences between array-based protection groups, protection groups based on vSphere

Replication, and storage profile protection groups

- Create a protection group
- · Discuss protection group settings
- · Remove protection from a virtual machine
- · Create a storage profile protection group

#### 9 Building Recovery Plans

- · Discuss recovery plan concepts
- · List recovery plan steps
- · Discuss network planning
- · Discuss customization options in recovery planning
- · Outline how to implement a recovery plan
- · Investigate recovery plan options

### 10 Testing and Running a Recovery Plan

- · Discuss use cases for Site Recovery Manager
- · Describe planned migration
- · Identify Site Recovery Manager workflows
- Discuss the importance of VMware vSphere® VMFS resignaturing
- Examine Site Recovery Manager integration with various vSphere technologies
- Outline how to conduct a recovery plan test
- · Perform recovery plan test execution
- · Identify the effects on the storage layer during recovery steps

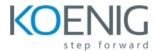

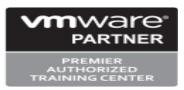

- Explain a recovery plan execution in planned migration or disaster recovery mode
- Understand storage layer changes for plan execution types
- · Identify the recovery steps for each execution type
- Describe how to reprotect a data center
- Examine failback steps

## 11 Monitoring and Troubleshooting

- Discuss Site Recovery Manager alarmsExplore Site Recovery Manager history reports
- Configuring advanced Site Recovery Manager settingsDescribe how to modify logging levels
- Explain how to collect log bundles
- Identify key log locations